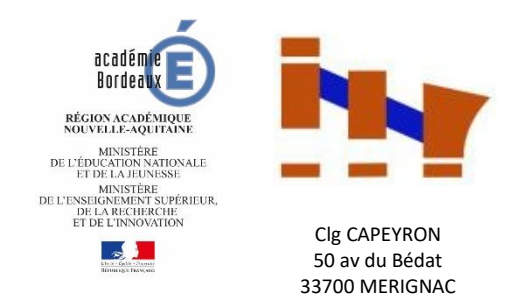

# COVID-19 – Continuité pédagogique Fiche parents des élèves du 2<sup>nd</sup> degré

La continuité pédagogique permet de **maintenir un lien entre l'élève et ses enseignants**, notamment dans des contextes d'éloignement.

Dans le cas de mesures imposées d'éloignement des collèges et lycées de Nouvelle-Aquitaine, le lien avec l'établissement et les apprentissages doit être maintenu sous diverses formes.

**Il est important que chaque élève, qu'il ait une connexion internet ou non, bénéficie de cette continuité.**

Votre enfant scolarisé dans le second degré sera accompagné durant cette période. Ses enseignants, le professeur principal, le chef d'établissement, avec l'appui des corps d'inspection, veillent à ce que chaque élève soit en mesure de maintenir un contact régulier avec leurs professeurs et leurs camarades, d'entretenir les connaissances déjà acquises, d'acquérir de nouveaux savoirs.

## **S'INFORMER**

Comment se tenir informé et se préparer à une continuité d'enseignement ?

Je consulte régulièrement le site de l'académie de Bordeaux ([www.ac-bordeaux.fr r](http://www.ac-bordeaux.fr/)ubrique coronavirus) et celui de l'établissement pour rester informé sur l'évolution de l'épidémie.

Je m'assure que mon enfant et moi-même sommes en possession de nos codes d'accès à l'ENT PRONOTE ® (collège) pour recevoir toutes les informations importantes concernant sa scolarité.

# **ACCOMPAGNER**

Comment accompagner mon enfant pendant la fermeture de l'établissement ?

### **Lundi 16 mars 2020 : 1er jour de fermeture de l'établissement**

Mon enfant (ou moi-même) se connecte

- à l'ENT PRONOTE ® collège en saisissant l'adresse suivante :<https://0330145d.index-education.net/pronote/>
- au site du collège à l'adresse suivante :<http://www.collegecapeyron.fr/>
- au site de ressources créé pour assurer la continuité pédagogique de votre enfant : <http://www.collegecapeyron.fr/moncollegecapeyron/>
- au site de l'Académie si nécessaire :<http://www.ac-bordeaux.fr/>

### **Mardi 17 mars 2020 : lendemain de la fermeture de l'établissement**

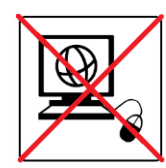

Si je ne dispose pas d'une connexion internet :

Je prends contact très rapidement avec le chef d'établissement pour connaître les modalités de travail de mon enfant pendant la période d'éloignement. Téléphone : 05.56.12.90.04 (secrétariat) Courriel [ce.0330145d@ac-bordeaux.fr](mailto:ce.0330145d@ac-bordeaux.fr)

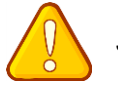

Je précise dans mon message mon NOM et Prénom mais aussi celui de mon enfant et sa classe.

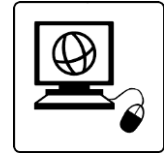

#### Si je dispose d'une **connexion internet** :

Mon enfant et moi nous connectons chaque demi-journée à l'ENT PRONOTE ® du collège afin de consulter les informations déjà disponibles ET prendre connaissance des consignes des professeurs.

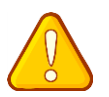

Sur cet ENT, l'élève et vous-même voyez apparaître son emploi du temps comme s'il était au collège. Il vous suffit de suivre le cahier de texte pour retrouver le contenu de la séance avec les pièces jointes associées et les liens si besoin.

j

Lors de la diffusion d'informations, je coche **Ø la case stipulant avoir pris connaissance** de celle-ci afin de permettre à l'établissement de relancer si nécessaire le suivi avec certaines familles et que le collège ait une vision de situation.

Dès les premiers jours de la période, mon enfant recevra de la part de ses enseignants des consignes pour réaliser des activités scolaires visant des révisions ou de nouveaux apprentissages. Je prodigue des encouragements à mon enfant pour qu'il persévère dans son travail.

Mon Collège Capeyron

Parallèlement je me rends sur le site ressource pour y trouver des éléments postés par les enseignants de mon fils dans la continuité de leur progression et en rapport avec les programmes déjà abordés.

Vous y trouver un **affichage par niveau** puis des pages qui seront alimentées par les enseignants :

 $\blacktriangleright$  Francais

- ▶ Histoire / Géographie / Arts (Education musicale et Arts plastique)
- Langues (Allemand / Anglais / Espagnol / Section européenne)
- Maths / Sciences (SVT, Physiques-Chimie, Technologie)

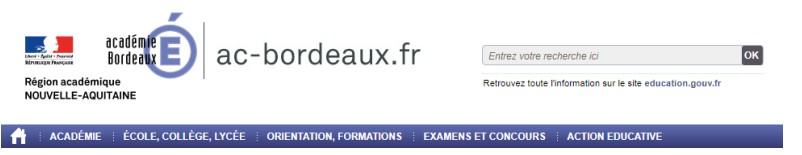

Nous consultons également le site de l'établissement ainsi que celui de l'académie.

Clg CAPEYRON – M. BOUZIGNAC **2**

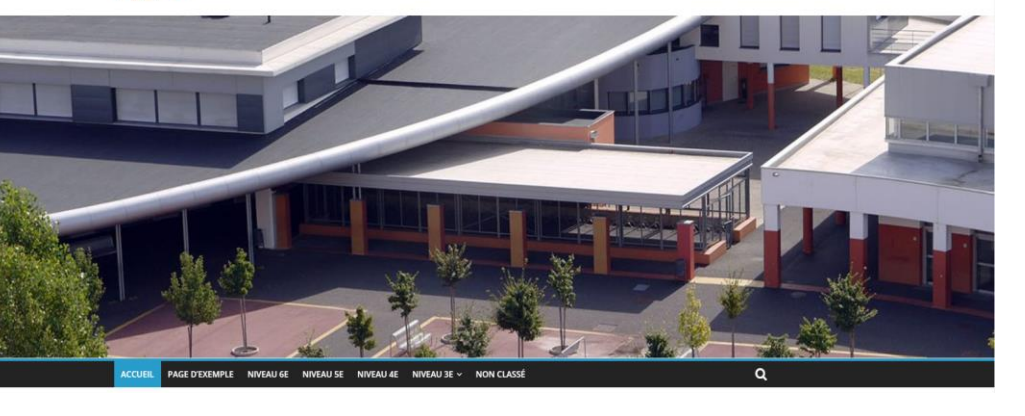

Enfin, je peux ouvrir un compte pour mon enfant sur la plateforme du Centre national d'enseignement à distance (CNED) « Ma classe à la maison » et je l'accompagne dans la prise en main de cet outil : <https://college.cned.fr/login/index.php>

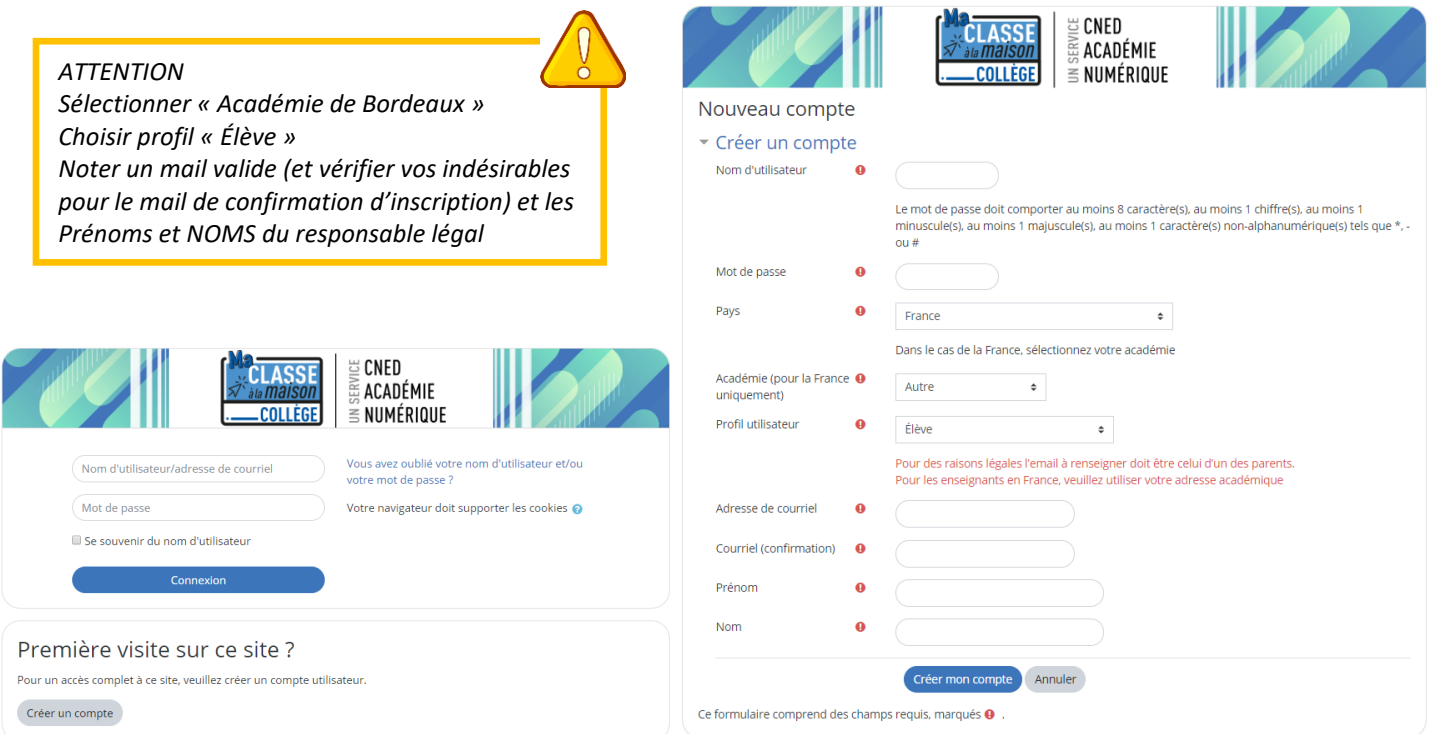

Vous allez recevoir sur votre boite mail un message « Votre demande de création de compte pour « Ma classe à la maison - Collège » a bien été enregistrée. Pour valider votre compte, merci de cliquer sur le lien ci-dessous : https://college.cned.fr/login/confirm.php?data=XXXXXn/nom »

Dans la plupart des logiciels de courriel, cette adresse devrait apparaître comme un lien de couleur bleue qu'il vous suffit de cliquer. Si cela ne fonctionne pas, copiez ce lien et collez-le dans la barre d'adresse de votre navigateur web.

Munis de votre identifiant et votre mot de passe, connectez-vous sur la plateforme et vous arrivez sur la page d'accueil.

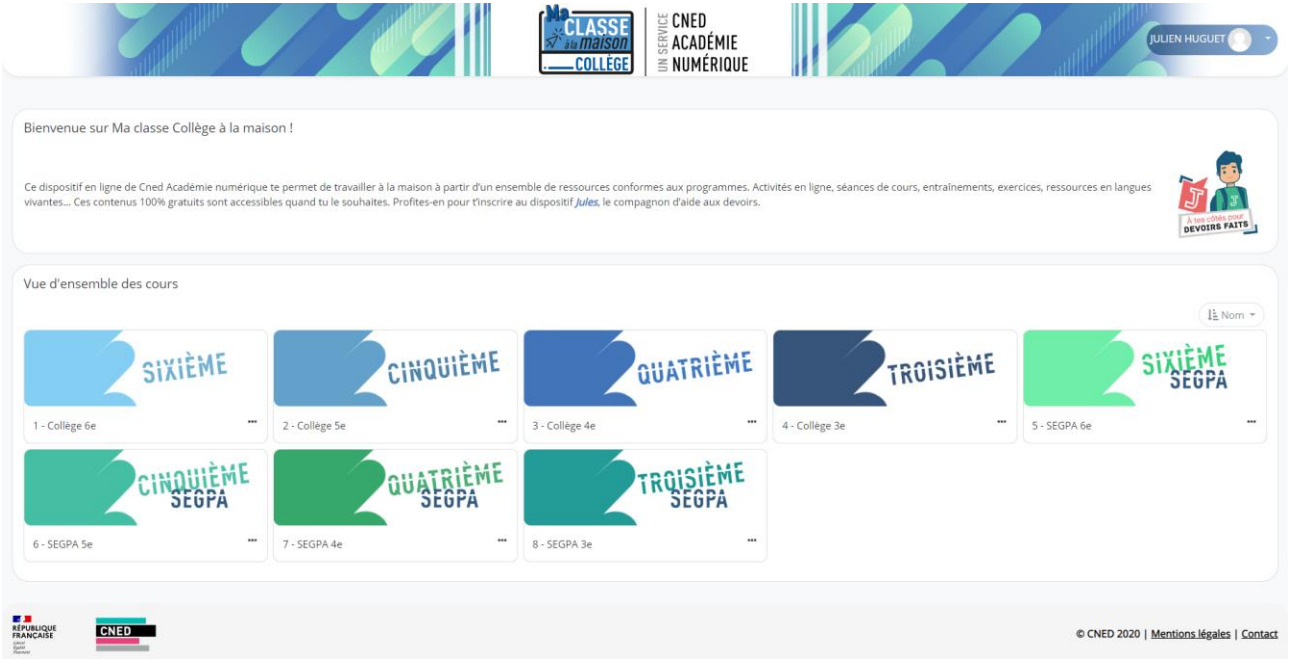

Certains professeurs pourront par la suite proposer **par exemple une classe virtuelle** à votre enfant dans des modalités qui restent à définir par les équipes pédagogiques de l'établissement.

Il ne vous reste qu'à choisir le niveau de votre enfant pour accéder à une série d'activités. (Exemple en 3è ci-dessous)

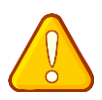

Ses séances ont été créées afin que votre enfant reste en phase d'activité mais ne sont pas forcément liées à la progression de chaque enseignant de votre enfant et n'impacte pas toutes les disciplines. Elles ne sont qu'un renforcement, un approfondissement ou - si l'enseignant de votre enfant vous recommande d'y aller - un appui pédagogique pour l'acquisition des compétences devant être abordées.

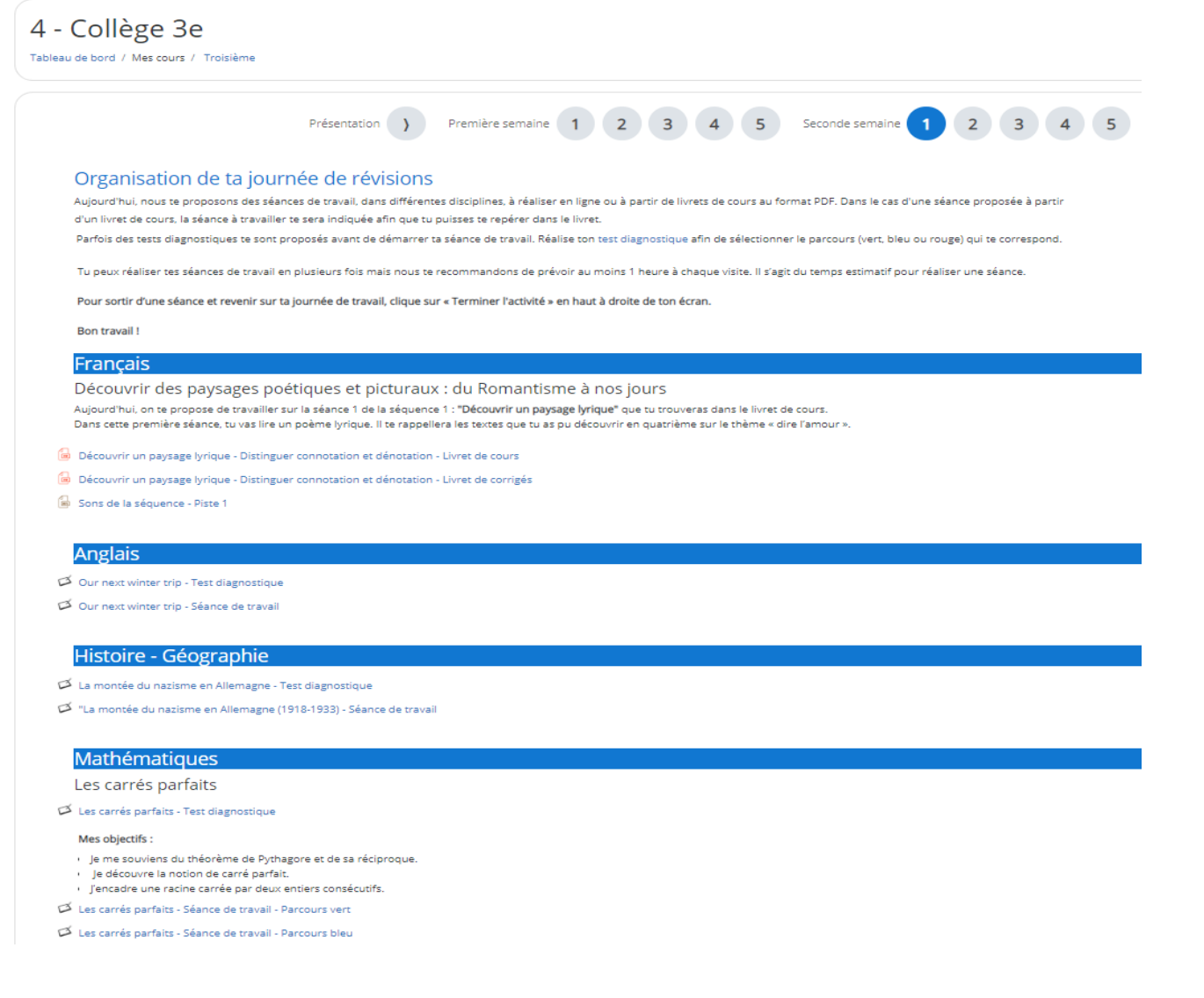

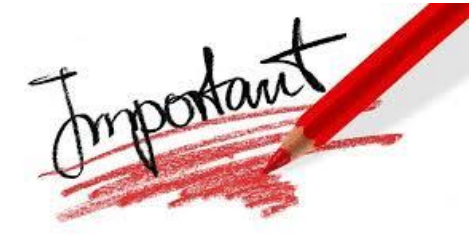

**En cas de difficulté, je prends contact avec le professeur principal de la classe ou un membre de l'équipe pédagogique** en communiquant via pronote (messagerie ouverte entre les familles et les enseignants).

La situation étant évolutive, je consulte régulièrement le site de l'établissement pour prendre connaissance des consignes actualisées. A défaut, je prends contact avec le chef d'établissement Téléphone : 05.56.12.90.04 (secrétariat) Courriel [ce.0330145d@ac-bordeaux.fr](mailto:ce.0330145d@ac-bordeaux.fr)

Tout sera mis en œuvre pour que cette continuité pédagogique se déroule dans de bonnes conditions et je compte sur vous pour que votre enfant réalise le travail sollicité par les professeurs. Les professeurs veilleront à ce que la charge de travail soit raisonnable en prenant en compte toutes les disciplines.

Bien cordialement, Laurent BOUZIGNAC - Principal